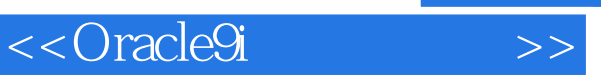

<<Oracle9i<>

- 13 ISBN 9787302066873
- 10 ISBN 7302066876

出版时间:2003-7-1

 $\alpha$ 

页数:390

字数:623000

extended by PDF and the PDF

http://www.tushu007.com

, tushu007.com

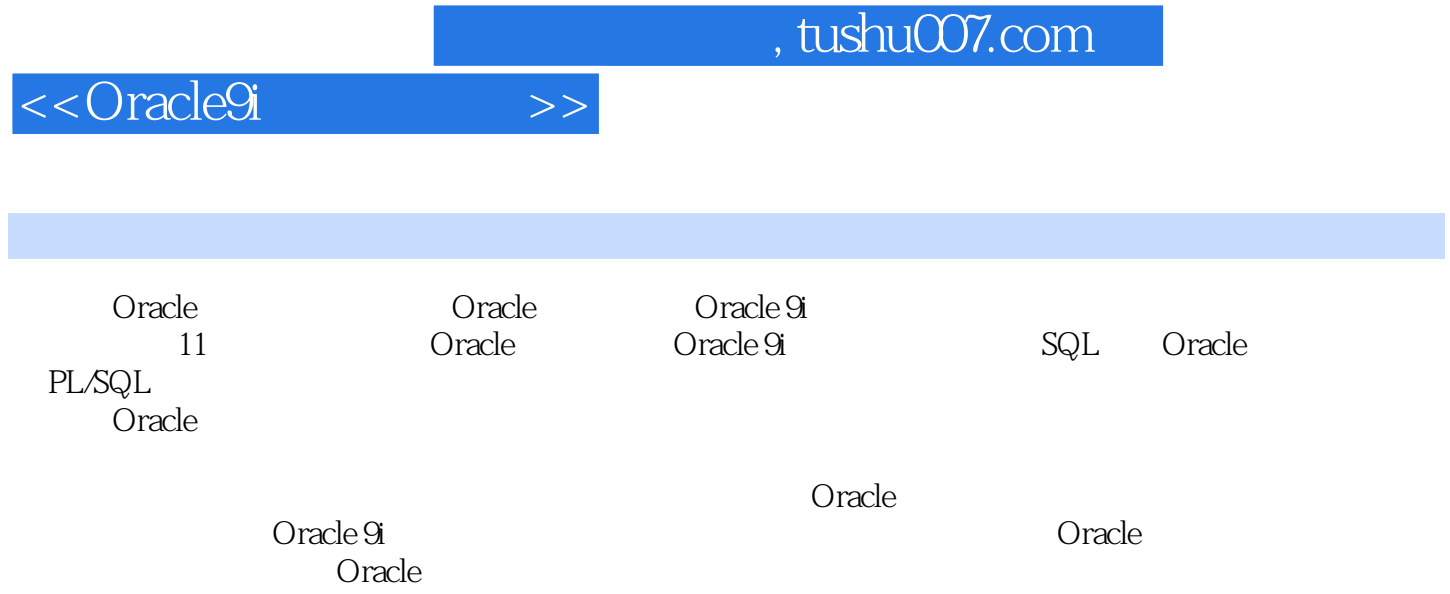

## <<Oracle9i</br/><>>

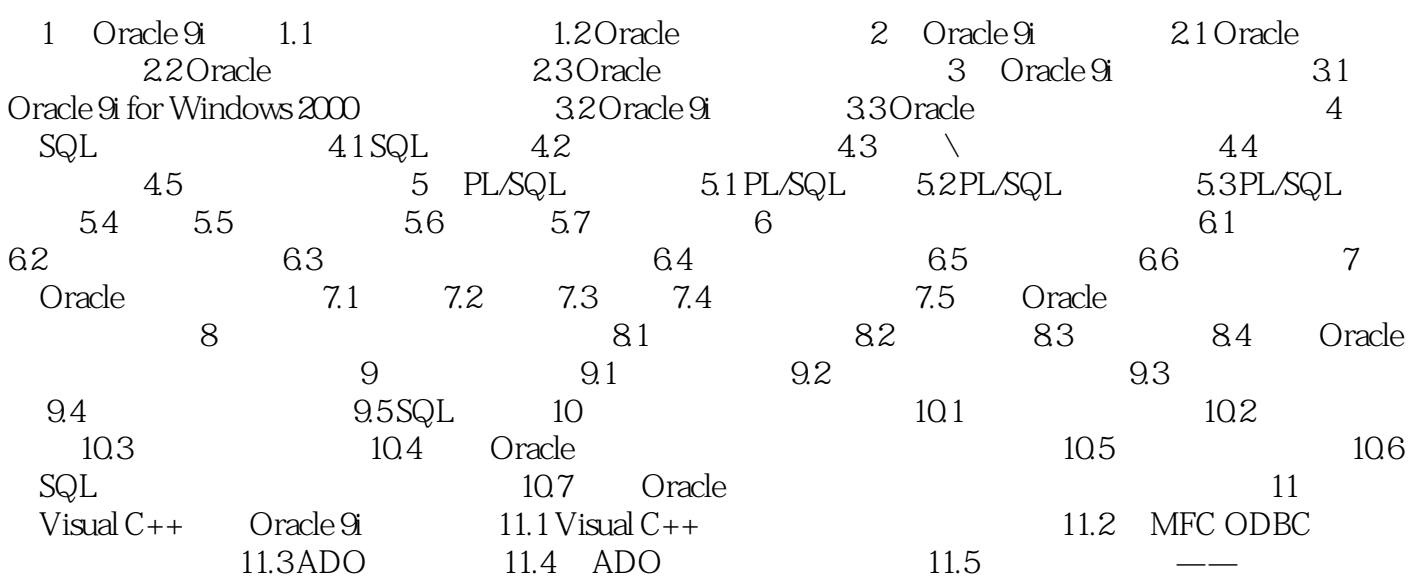

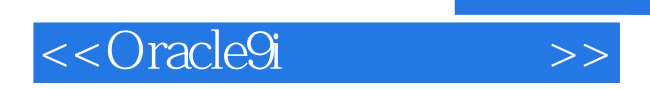

 $,$  tushu007.com

本站所提供下载的PDF图书仅提供预览和简介,请支持正版图书。

更多资源请访问:http://www.tushu007.com